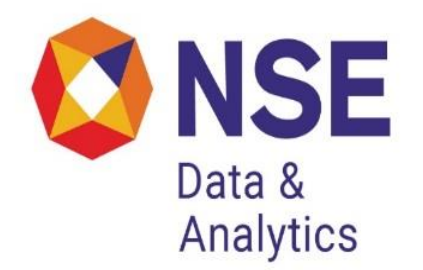

# **Historical Data Dissemination of Capital Market Segment from NSE**

From late 1995 onwards, NSE has been India's largest equity market. This has led to a series of requests for historical data, for use in research and analysis amongst market participants, researchers, and policy makers. In response to these requests, NSE has setup a formal framework for historical data dissemination.

# **Organization of Historical Data:**

Now the data will be provided to clients only through website which will contain 6 directories:

**Bhav copy:** Summary information about each security for each trading day.

**Index:** Information about stock market indexes.

**Masters:** Database masters, listing out symbols, series, ISINs, etc.

**Snapshots:** Snapshots of the limit order book at many time points in the month.

**Trades:** A database of every single trade that took place.

**Circulars:** A database of all circulars issued by NSE or NSCCL. This serves as a formal documentation of the history of market design at NSE.

# **Bhav copy database:**

The Bhav copy directory contains a directory structure organized as 1999/Mar/date.gz where the date is represented as yyyymmdd. Thus, the file for 5th March, 1999 would be located at Bhav copy/1999/Mar/19990305.gz

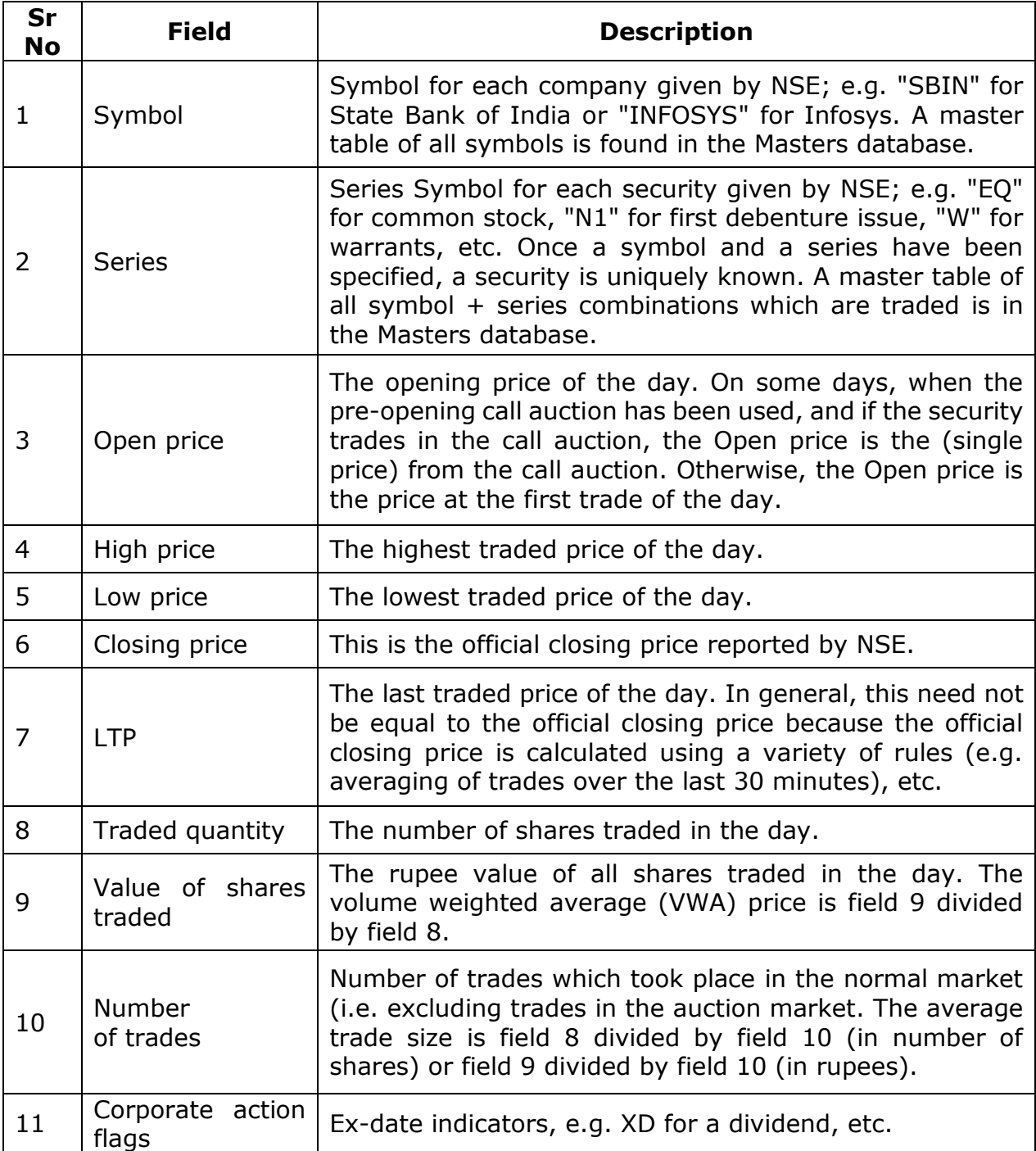

#### **Index database:**

The Index directory contains databases connected with stock market indexes. Both end-of-day and intra-day information is available. Following indexes are covered: Nifty, CNX Midcap, these are found in directories called Nifty, CNX Midcap. Nifty is the main stock market index in India; it is composed of the top 50 highly liquid stocks in India which make up roughly half of the market capitalization of India.

The end-of-day data for the month of March '99 for Nifty is found in the file Index/Nifty/1999/Mar/summary.gz. Intra-day data for Nifty for the 5th of March, 1999 is found in the file Index/Nifty/1999/Mar/19990305.gz

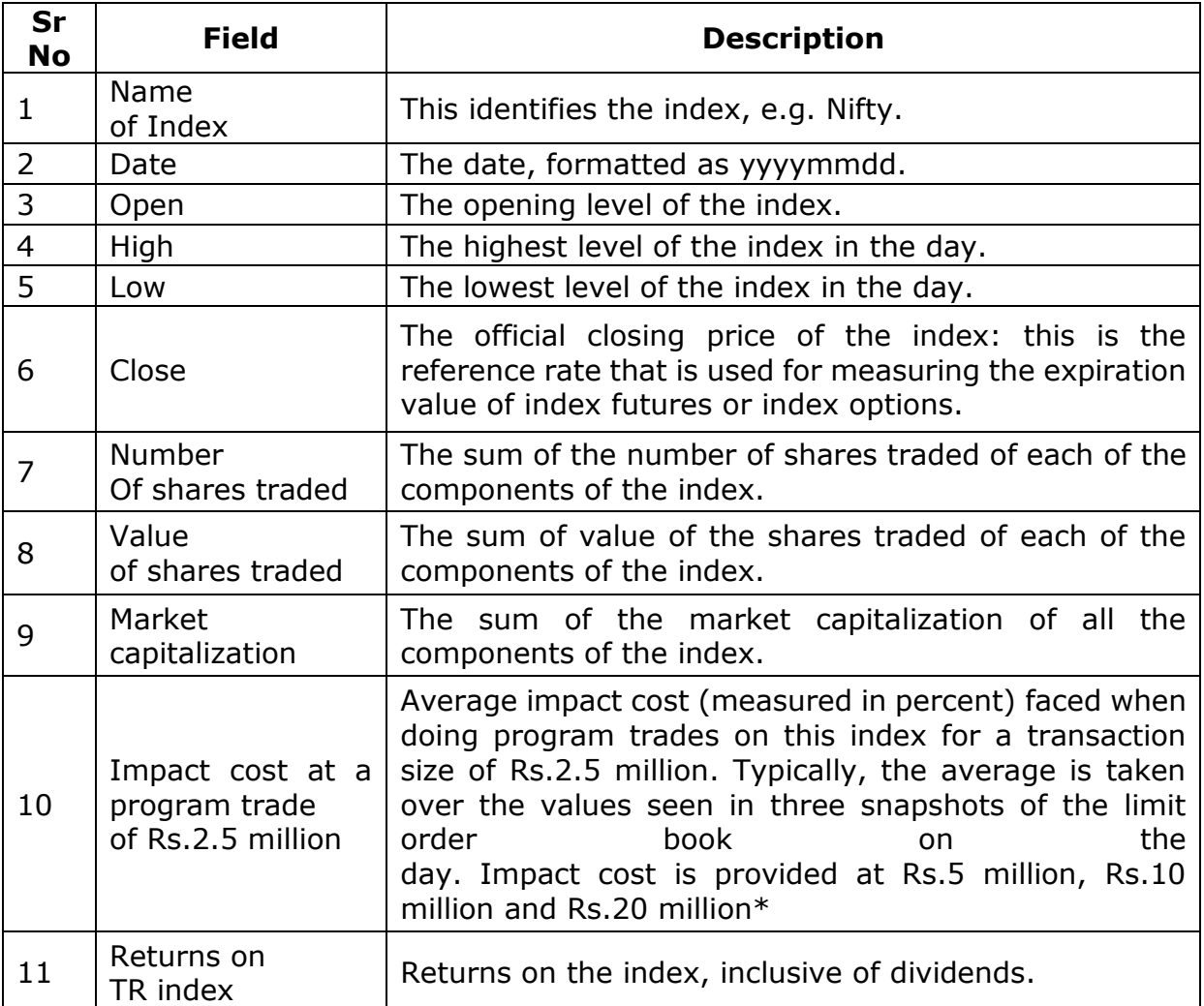

# **The intra-day files:**

The intra-day files show a fresh calculation of the market index every time a trade takes place for an index component. Most of the time, more than one trade takes place in a given second, so multiple records are found for the same second. Hence, we often see days where there are more than 100,000 observations for Nifty. The records shown are in correct time-sorted order, even though it appears that they all have the same timestamp.

- 1. Index name: This is a string identifying the index, e.g. "Nifty".
- 2. Timestamp: This is formatted as hh:mm:ss.
- 3. Index level: The level of the index, rounded off to 10 decimal places.

#### **Masters database:**

The website shows a snapshot of the Masters table as of the end of the preceding month. Hence, the Master applicable for March 1999 is found in the file 199903/Masters/1999/Mar/19990228.gz

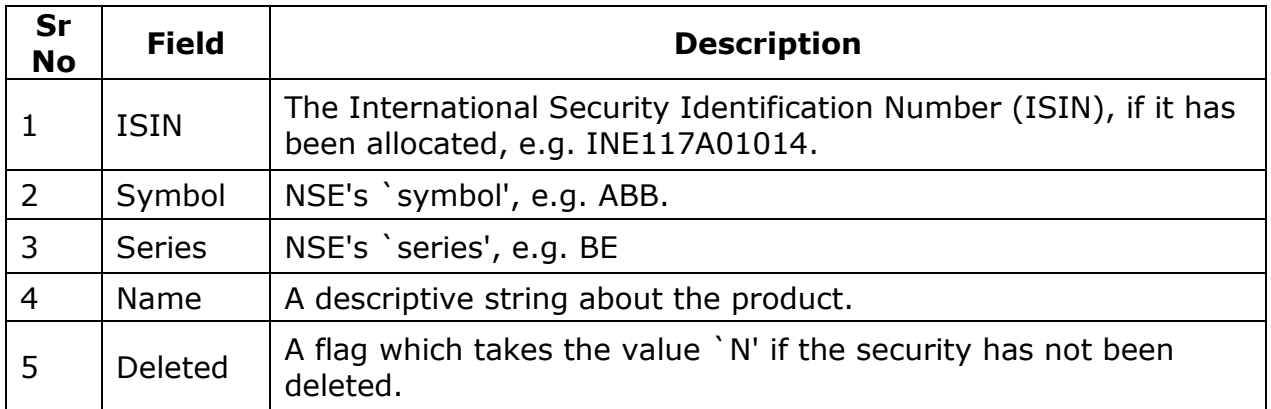

#### **Order book snapshots database:**

NSE is a limit order book market, also known to economists as the `open electronic limit order book market (OELOB)', or to practitioners as a market based on electronic order matching'. Liquidity on the OELOB market is embedded in the limit orders present at any point in time; these limit orders (the right to trade against them, without any obligation) are free options which others can exploit. Measurement of this liquidity is possible with high accuracy using "order book snapshots": pictures of the complete limit order book at a point in time. This is discrete, in only conveying the picture at a few time points in the day. However, at these time points, a variety of questions about liquidity can be accurately answered. The order book snapshot can yield the bid-ask spread, and it can be used to measure market impact cost for buying or selling any desired transaction (or for testing whether a desired transaction is feasible). The order book snapshots for 5 March, 1999 are stored in the directory 199903/Snapshots/19990305. The files that are found inside this have names of the form hhmmss.gz, to convey the time at which the snapshot was taken. For example, for 5 March, 1999 the website contains 110000.gz, 130000.gz and 140000.gz. These are order book snapshots at 11 AM, 12:00 PM, 1 PM and 2 PM. These files are databases with one record per line, and each record pertains to one limit order. The files are sorted by price. They have 14 fields per record:

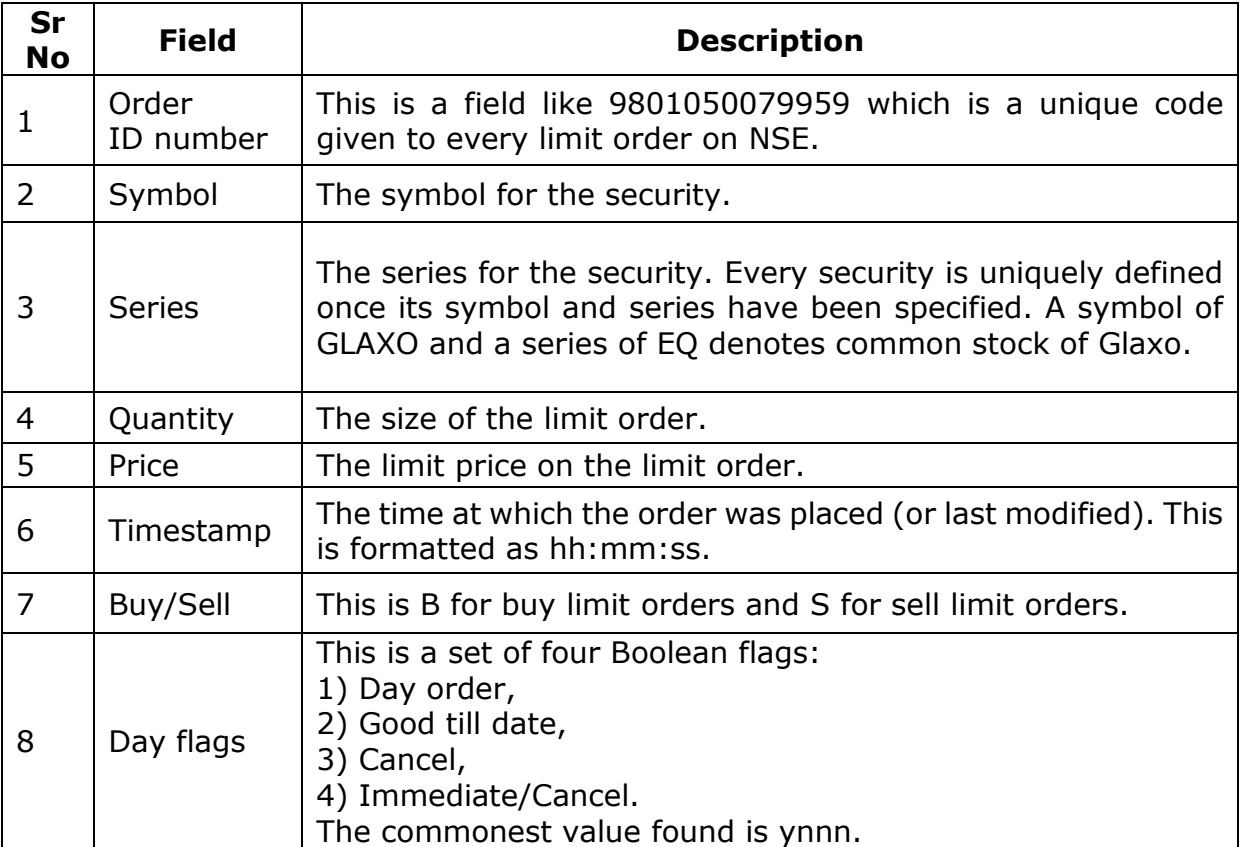

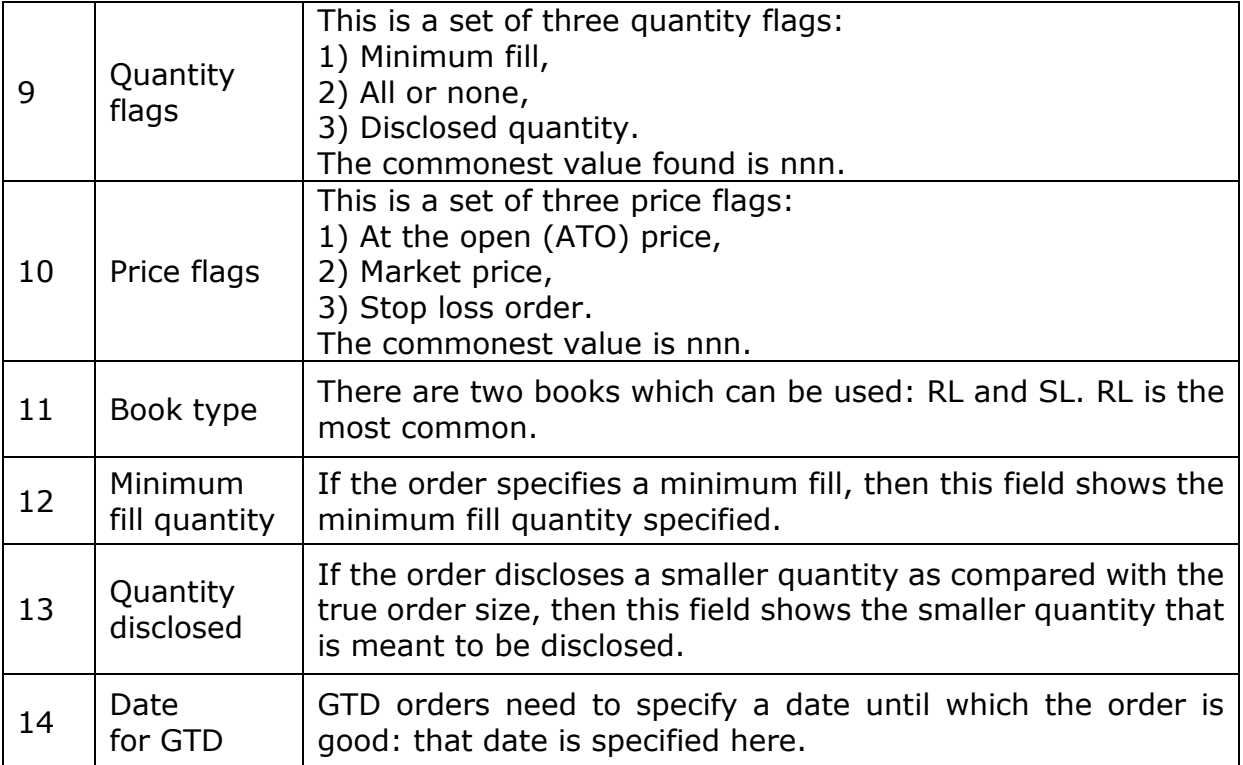

# **Trades data:**

This is a data about every trade that took place. If NSE does 400000 trades in a day, the dataset for that day would have 400000 trades.

Information for the trades of each day is kept in a distinct file. The information for 5 March, 1999 is found in 199903/Trades/1999/Mar/19990305.gz

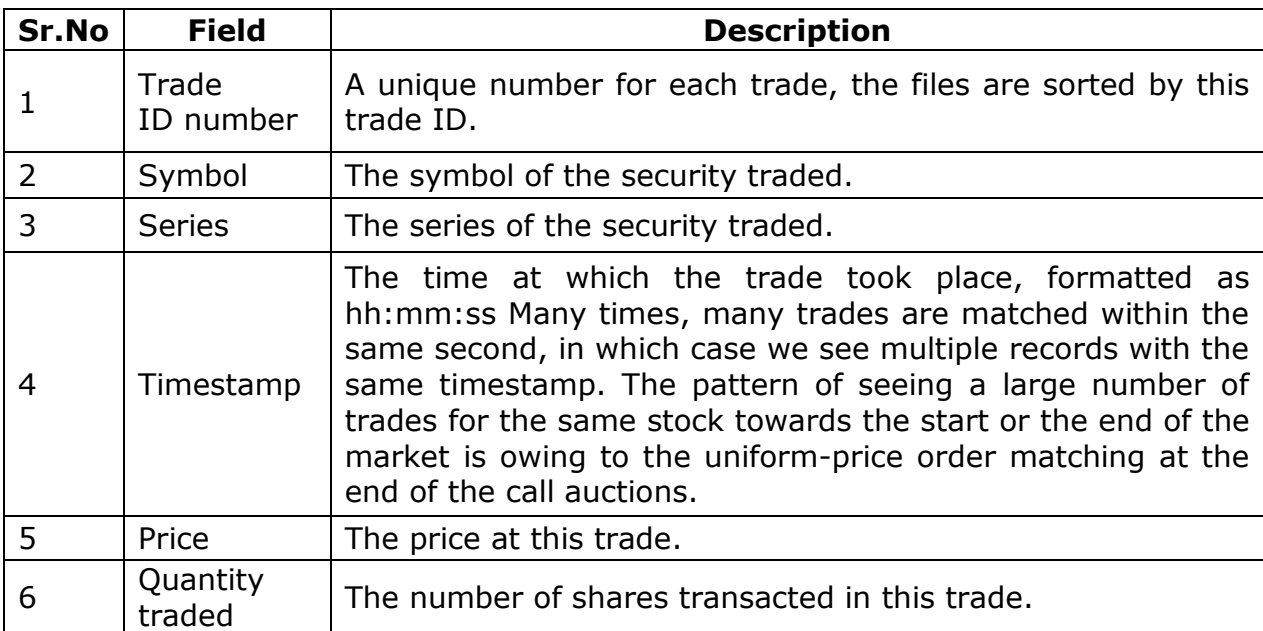

The files are organized as follows:

#### **Database of circulars:**

Circulars are a formal method of communication between NSE and its member brokerage firms. The website will contain a comprehensive set of circulars issued in the month. Every development on the market in terms of market design is documented in these circulars.

All the circulars for a month can be accessed by pointing your web browser to the file index.html. For example, the circulars for March, 1999 can be read by loading up 199903/Circulars/1999/Mar/Index.html into your browser.

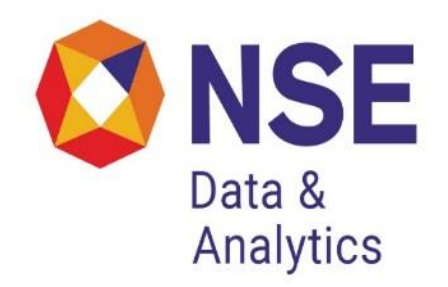

# **Historical Data Dissemination of Future and Options Segment**

The derivatives trading on the exchange commenced with S&P CNX Nifty Index futures on June 12, 2000. The trading in index options commenced on June 4, 2001 and trading in options on individual securities commenced on July 2, 2001. Single stock futures were launched on November 9, 2001. From then till now NSE evolved into the largest market in Derivatives with a daily turnover of overRs.30,000 crores.

This has led to a series of requests for historical data, for use in research and analysis amongst market participants, researchers, and policy makers. In response to these requests, NSE has setup a formal framework for historical data dissemination of the Future and Options segment of the Exchange.

# **Data Organization:**

When you visit the website the starting directory is 200301. This name is in yyyymm format and indicates that the website contains data pertaining to January 2003. Underneath this starting directory, there are 5 directories:

**Bhav copy:** Summary information about each security for each trading day.

**Masters:** Database masters, listing out symbols, series, ISINs, etc.

**Snapshots:** Snapshots of the limit order book at many time points in the month.

**Trades:** A database of every single trade that took place.

**Circulars:** A database of all circulars issued by NSE or NSCCL. This serves as a formal documentation of the history of market design at NSE.

# **Bhav copy Directory:**

The Bhav copy directory contains a directory structure organized as 2003\Jan\date.gz, where the date is represented as yyyymmdd.gz. Thus, the file for 3rd Jan, 2003 would be located at Bhav copy\2003\Jan\20030103.gz. This directory structure is used to make it convenient for users to merge data from the website (for multiple months) into one coherent file system on their hard disk.

This gives us one file for each trading day. The lines in this file have 16 fields per line (each line is one observation), delimited by the pipe "|" character. These fields are:

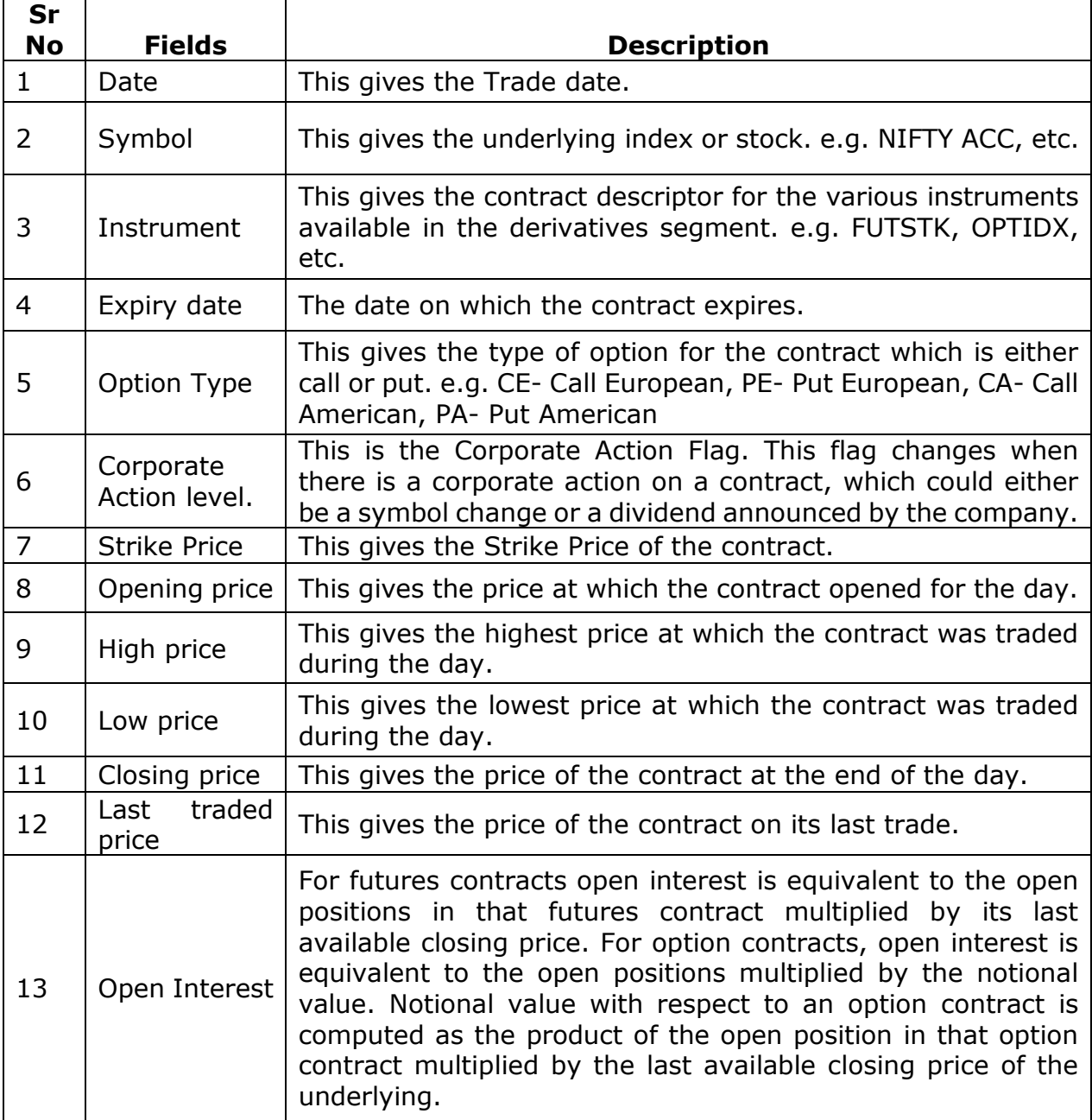

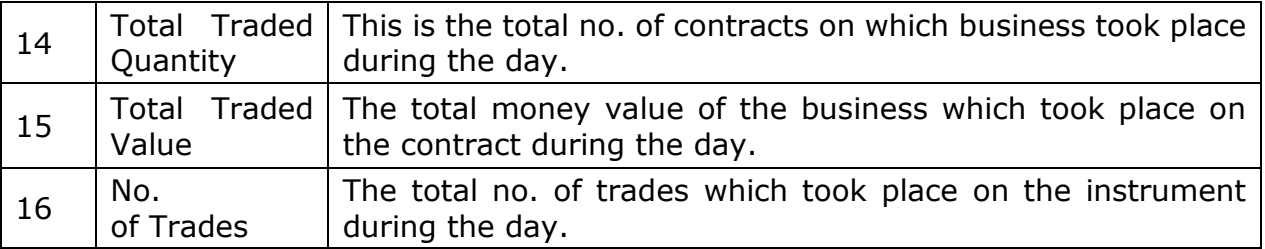

## **Masters Directory:**

This directory contains all the contracts as on the month end including the contracts that expired on the last Thursday of the month. The Master applicable for January 2003 is found in the file 200301\Masters\2003\Jan\20030131.gz

The 12 fields in this file are:

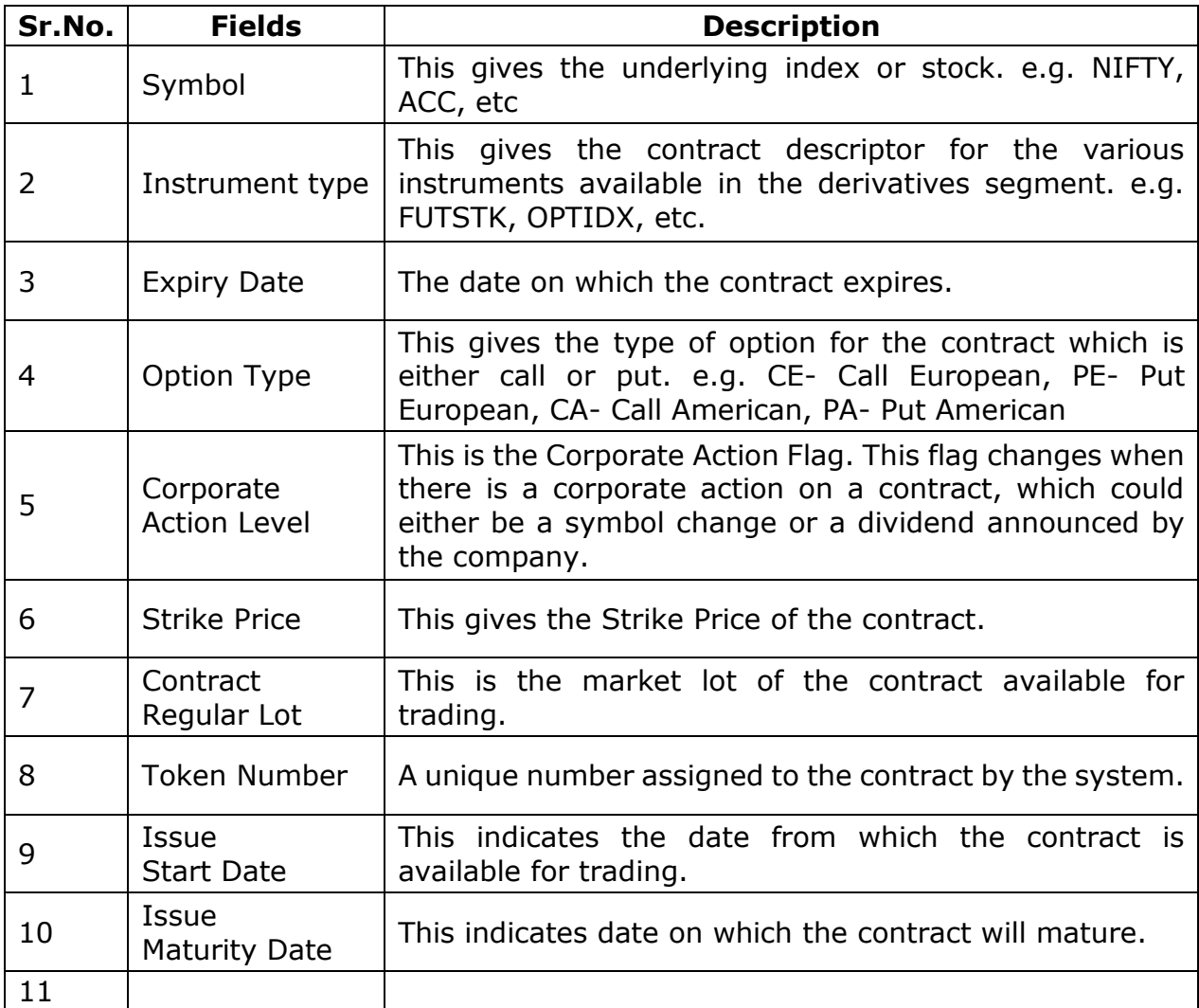

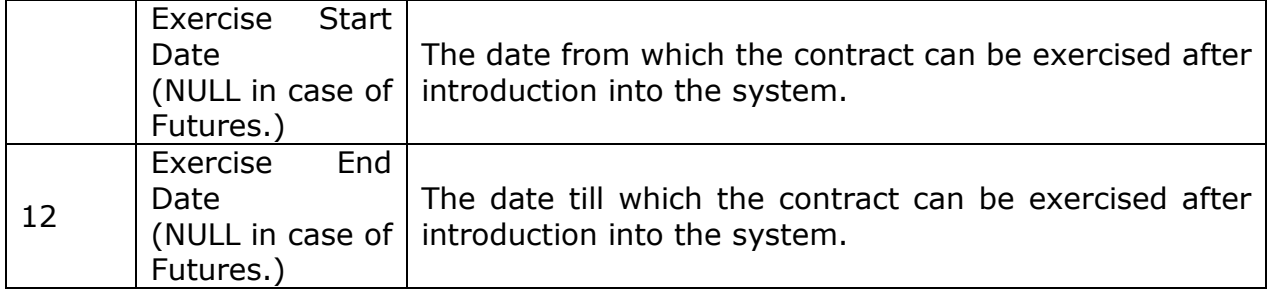

## **Snapshots Directory:**

NSE is a limit order book market, also known to economists as the 'Open Electronic Limit Order Book Market (OELOB)', or to practitioners as a market based on 'electronic order matching'. Liquidity on the OELOB market is embedded in the limit orders present at any point in time; these limit orders ( the right to trade to trade against them, without any obligation) are free options which others can exploit.

Measurement of this liquidity is possible with high accuracy using "order book snapshots"- pictures of the complete limit order book at a point in time. This is discrete, in only conveying the picture at a few time points in the day. However, at these time points, a variety of questions about liquidity can be accurately answered. The order book snapshot can yield the bid-ask spread, and it can be used to measure market impact cost for buying or selling any desired transaction (or for testing whether a desired transaction is feasible).

The order book snapshots for 3rd January, 2003 are stored in the directory 200301/Snapshots/20030103. The files that are found inside this have names of the form hhmmss.gz, to convey the time at which the snapshot was taken. For example, for 3rd January, 2003 the website contains 110000.gz, 120000.gz, 130000.gz, 140000.gz. And 150000.gz. These are the order book snapshots at 11 am, 12 noon, 1 pm, 2 pm and 3 pm.

The 18 fields in this file are:

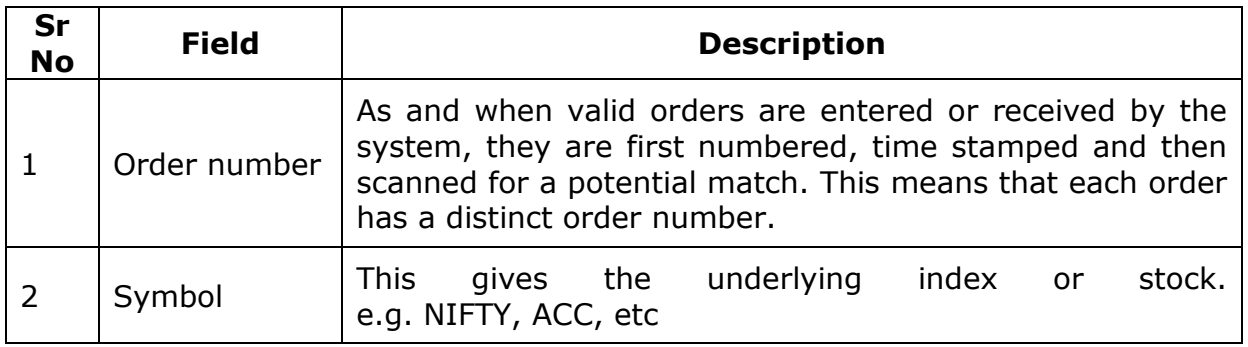

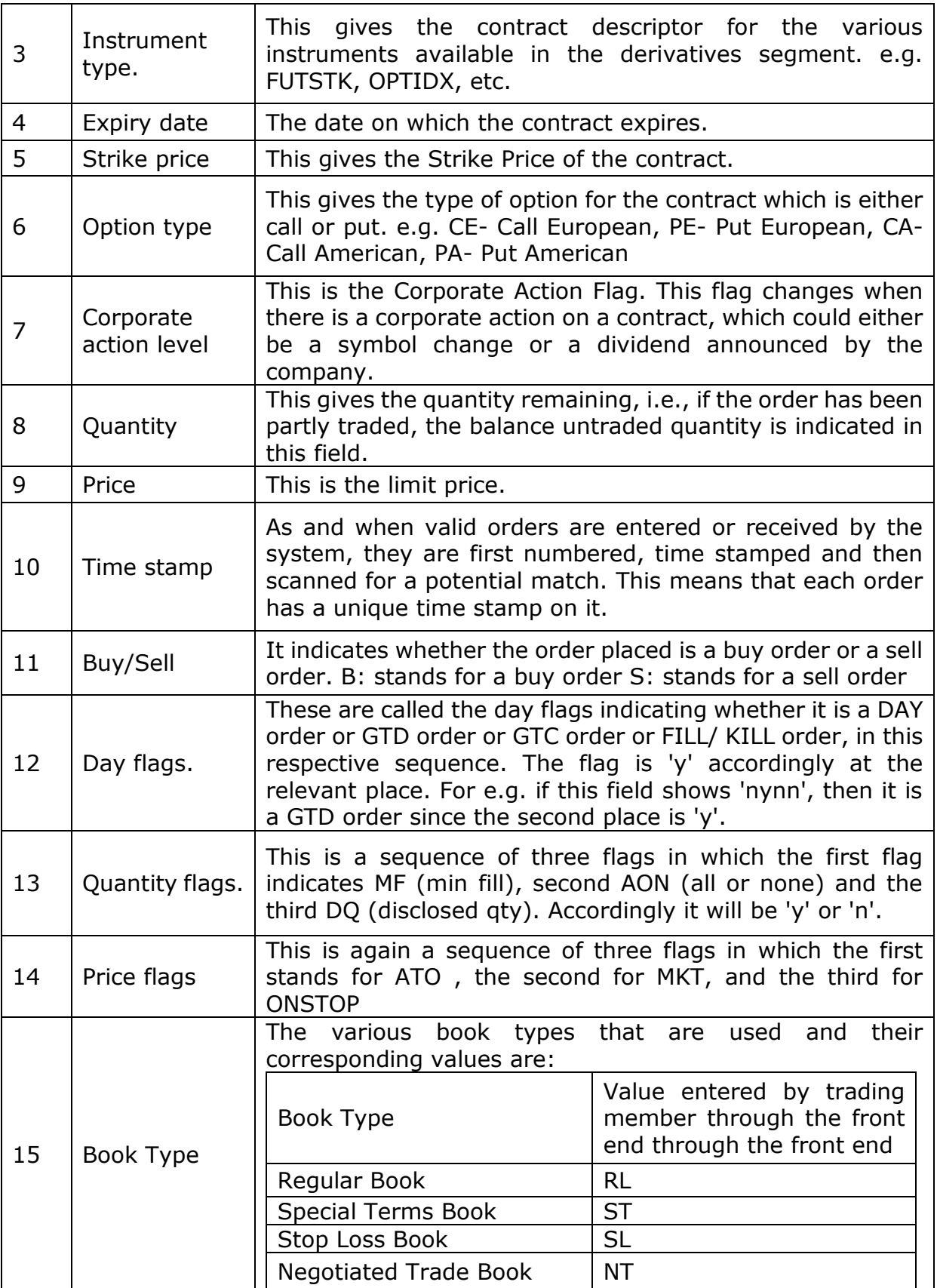

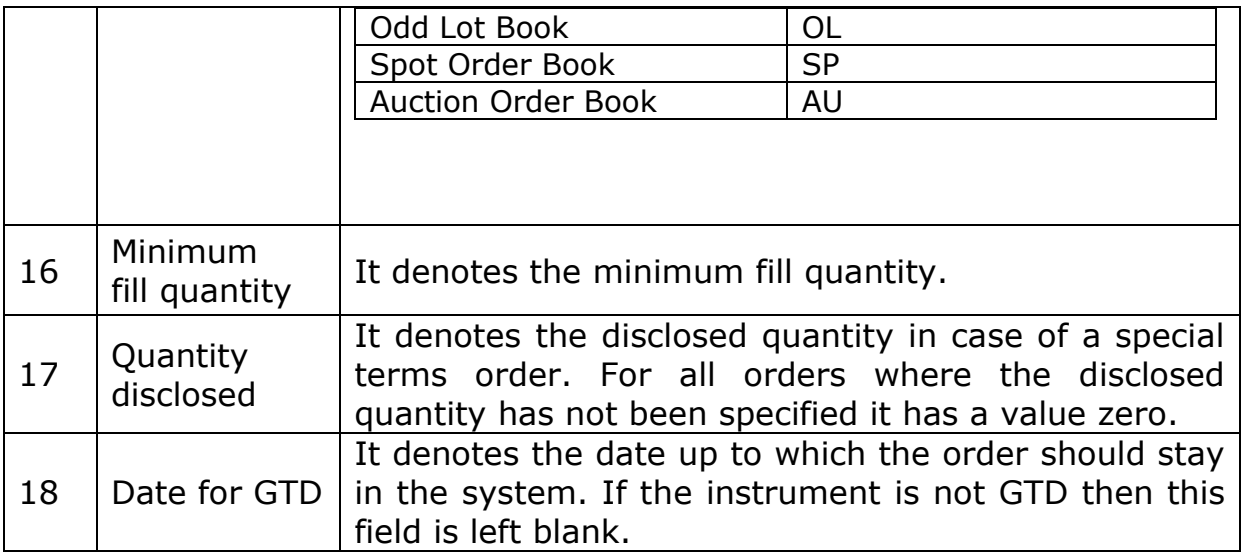

# **Trades Directory:**

This directory contains details about every trade that took place. If NSE does 400000 trades in a day, the dataset for that day would have 400000 trades.

Information for the trades of each day is kept in a distinct file. The information for 3 January, 2003 is found in 200301\Trades\2003\Jan\20030103.gz

The files are organized as follows:

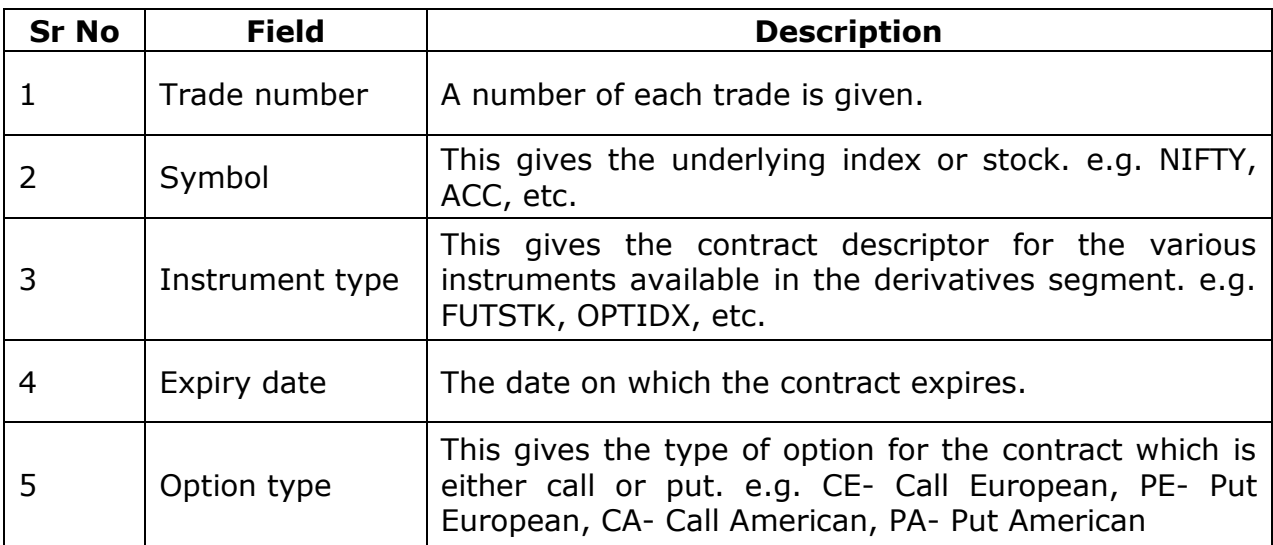

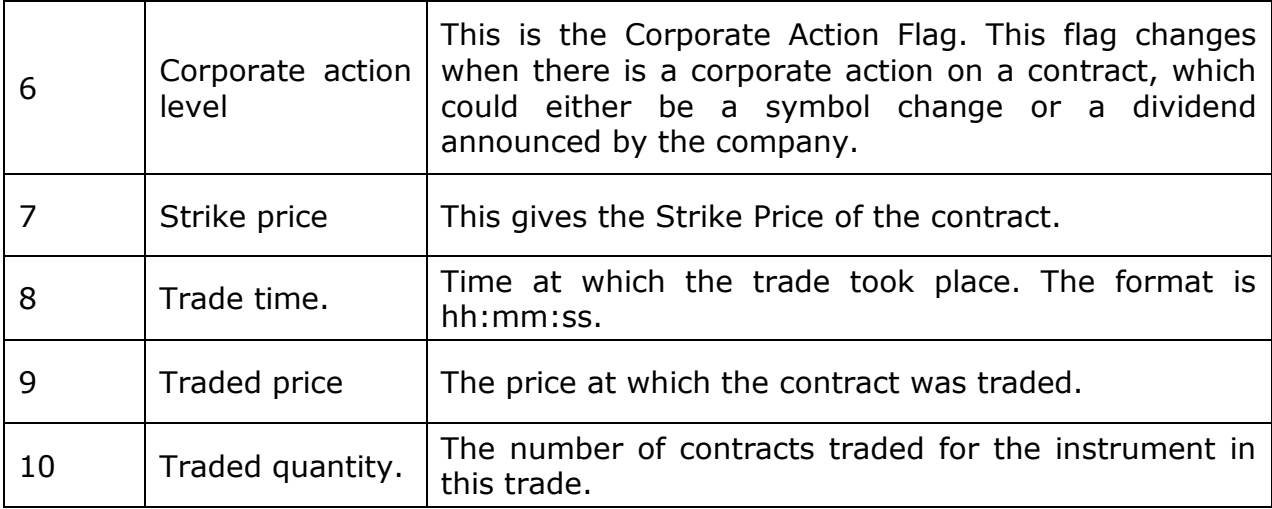

# **Circulars Directory:**

Circulars are a formal method of communication between NSE and its member brokerage firms. This website contains a comprehensive set of circulars issued in the month of January, 2003. Every development on the market in terms of market design is documented in these circulars.

All the circulars for January can be accessed by pointing your web browser to the file index.html. For example, the circulars for January, 2003 can be read by loading up 200301/Circulars/2003/Jan/Index.html into your browser.